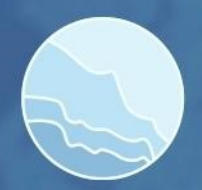

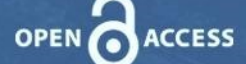

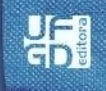

# **DESENVOLVIMENTO DE FERRAMENTAS PARA MODELAR A DISPERSÃO DE CONTAMINANTES ATMOSFÉRICOS COM DADOS PÚBLICOS BRASILEIROS USANDO O MODELO AERMOD**

*Development of tools to simulate the dispersion of atmospheric contaminants with Brazilian public data, using the AERMOD model*

*Desarrollo de herramientas para simular la dispersión de contaminantes atmosféricos con datos públicos brasileños, utilizando el modelo AERMOD*

#### **Nely Grillo Guzmán**

Programa de pós-graduação em Modelagem Computacional/Instituto Politécnico da Universidade do Estado do Rio de Janeiro (IPRJ-UERJ) nely.iprj@gmail.com

#### **Joel Sánchez Domínguez**

Instituto Politécnico da Universidade do Estado do Rio de Janeiro (IPRJ-UERJ) joel.iprj@gmail.com

## **Joaquim Teixeira de Assis D**

Instituto Politécnico da Universidade do Estado do Rio de Janeiro (IPRJ-UERJ) joaquim.iprj@gmail.com

**Resumo:** A relevância de simular a dispersão dos contaminantes atmosféricos é amplamente aceita pela comunidade científica e a sociedade; conhecendo os graves danos que a poluição atmosférica pode causar à saúde humana. O AERMOD, é um modelo de dispersão de contaminantes que incorpora a dispersão do ar com base na estrutura de turbulência da camada limite planetária e conceitos de dimensionamento. Para a execução do AERMOD é preciso executar alguns pré-processadores que adequam os dados de entrada do modelo. Com os dados públicos brasileiros não foi possível executar os pré-processadores AERSURFACE e AERMAP, verificando-se a necessidade de criar ferramentas que pudessem substituí-los. Foram criados o DATASURFACE e DATAMAP, os quais conseguem gerar os dados necessários para a execução do AERMOD usando os dados disponíveis publicamente no Brasil. Os resultados mostram que o DATASURFACE pode ser usado para gerar os dados de comprimento de rugosidade da superfície da terra, albedo e razão de Bowen, e a saída do DATAMAP pode ser usada para colocar no arquivo de entrada do AERMOD os dados de altitude e de escala de altura de colina necessários para sua execução. Ambos os programas desenvolvidos produzem arquivos de saída compatíveis com os arquivos de entrada necessários para executar o AERMOD. Ao usar os dados gerados pelas ferramentas desenvolvidos na execução do AERMOD, no caso de estudo apresentado, os resultados mostram que sua inclusão obteve padrões de dispersão de contaminantes com maior acurácia, porque representam melhor o efeito das variações no relevo da área em análise. **Palavras-chave:** AERMOD. Poluição atmosférica. Modelo de dispersão.

**Abstract:** The relevance of simulating the dispersion of atmospheric contaminants is widely accepted by the scientific community and society; knowing that air pollution can cause serious damage to human health. AERMOD is a contaminant dispersion model that incorporates air dispersion based on planetary boundary layer turbulence structure and sizing concepts. To run AERMOD, it is necessary to run some preprocessors that adapt the model's input data. With the Brazilian public data, it was not possible to run the AERSURFACE and AERMAP preprocessors, verifying the need to create tools that could replace them. DATASURFACE and DATAMAP were created, which can generate the data necessary for the execution of AERMOD using publicly data available in Brazil. The results show that DATASURFACE can be used to generate the data of land surface roughness length, albedo and Bowen ratio, and the DATAMAP output can be used to put the altitude data and hill height scale in the AERMOD input file. Both developed programs produce output files compatible with the input files needed to run AERMOD. When using the data generated by the developed tools in the execution of AERMOD, in the presented case study, the results show that its inclusion obtained contaminant dispersion patterns with greater accuracy, because they better represent the effect of variations in the relief of the area under analysis.

**Keywords:** AERMOD. Atmospheric contamination. Dispersion model

**Resumen:** La relevancia de simular la dispersión de contaminantes atmosféricos es ampliamente aceptada por la comunidad científica y la sociedad; sabiendo que la contaminación del aire puede causar graves daños a la salud humana. AERMOD es un modelo de dispersión de contaminantes que incorpora la dispersión del aire basada en la estructura de la turbulencia de la capa límite planetaria y los conceptos de dimensionamento. Para ejecutar el AERMOD, es necesario ejecutar algunos preprocesadores que adaptan los datos de entrada del modelo. Con los datos públicos brasileños no fue posible ejecutar los preprocesadores AERSURFACE y AERMAP, verificando la necesidad de crear herramientas que pudieran reemplazarlos. Fueron creados DATASURFACE y DATAMAP, que son capaces de generar los datos necesarios para la ejecución de AERMOD utilizando datos públicamente disponibles en Brasil. Los resultados muestran que el DATASURFACE se puede usar para generar datos de longitud de rugosidad de la superficie terrestre, albedo y relación de Bowen, y la salida del DATAMAP se puede usar para colocar los datos de altitud y la escala de altura de colina, en el archivo de entrada del AERMOD, que son precisos para su ejecución. Ambos programas desarrollados producen archivos de salida compatibles con los archivos de entrada necesarios para ejecutar el AERMOD. Al utilizar los datos generados por las herramientas desarrollados en la ejecución del AERMOD, en el caso de estudio presentado, los resultados muestran que su inclusión permite obtener patrones de dispersión de contaminantes con mayor precisión, debido a que representan mejor el efecto de las variaciones en el relieve del área en análisis.

**Palabras clave:** AERMOD. Contaminación atmosférica. Modelo de dispersión.

Submetido em: 04/08/2021 Aceito para publicação em: 08/12/2022 Publicado em: 20/12/2022

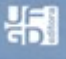

### **1. INTRODUÇÃO**

A poluição atmosférica nas cidades brasileiras e seu impacto no desenvolvimento social e econômico do país são temas pouco discutidos nos diferentes níveis da sociedade e timidamente estudados no Brasil (SIMONI et al., 2021). Todos os estudos sugerem que existe associação da poluição atmosférica com problemas de saúde da população, principalmente relacionadas às doenças respiratórias e cardiovasculares. (DAPPER; SPOHR; ZANINI, 2016)

A concentração dos contaminantes reduz-se à medida que estes são dispersos na atmosfera, o que depende de fatores meteorológicos, como a [temperatura,](https://pt.wikipedia.org/wiki/Temperatura) a velocidade do vento, o movimento de sistemas de alta e baixa pressão, além da interação destes com a [topografia](https://pt.wikipedia.org/wiki/Topografia) local, como montanhas e vales. Para analisar a dispersão, recorre-se a [modelos](https://pt.wikipedia.org/wiki/Modelos_de_dispers%C3%A3o_atmosf%C3%A9rica)  [de dispersão atmosférica,](https://pt.wikipedia.org/wiki/Modelos_de_dispers%C3%A3o_atmosf%C3%A9rica) que são modelos computadorizados que utilizam fórmulas matemáticas complexas para simular os comportamentos físicos e químicos dos contaminantes na atmosfera, podendo caracterizar ou prever a ação dos mesmos no meio ambiente. (INSTITUTO ASTRONÔMICO E GEOFÍSICO - USP, 2021)

Para analisar o comportamento das partículas e gases considerados poluentes é necessário contar com um modelo de dispersão de contaminantes que consiga simular e até prever estes comportamentos.

O AERMOD é um sistema de modelagem de dispersão atmosférica que foi desenvolvido pela *American Meteorological Society / Environmental Protection Agency Regulatory Model Improvement Committee*. Previamente à execução do modelo são executados os pré-processadores AERSURFACE, AERMINUTE, AERMET, BPIPPRM e AERMAP, que a partir das imagens topográficas e outras informações, geram os arquivos de dados necessários para a execução do AERMOD. (SCRAM, 2021)

O modelo AERMOD é amplamente usado no Brasil, principalmente em regiões com relevo plano ou quase plano, como as pesquisas desenvolvidas por Rosa (2012), Stingelin (2016) e Buhr (2010), onde a dispersão dos contaminantes está dada principalmente pela direção e velocidade do vento predominante. Já em estudos com velocidade do vento predominante inferiores a 3m/s, e um relevo irregular, é preciso fazer simulações a escalas maiores para perceber o efeito da orografia na dispersão dos contaminantes, como aconteceu na pesquisa de Augusto (2018).

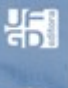

As imagens com informações de altitude e tipo do uso do terreno, disponíveis no Brasil, as quais tem melhor resolução que as disponíveis internacionalmente, não são totalmente compatíveis com o AERMOD e não permitem a execução dos pré-processadores AERSURFACE e AERMAP, imprescindíveis para obter resultados com boa acurácia. Para contornar esta dificuldade o presente trabalho propõe criar dois programas de computador que substituam estes pré-processadores e produzam seus arquivos de saída utilizando dados públicos disponíveis no Brasil.

O objetivo principal deste trabalho é o desenvolvimento de ferramentas que permitam usar o modelo AERMOD, para analisar a dispersão de contaminantes no Brasil, usando os dados públicos brasileiros disponíveis.

## **2. FUNDAMENTAÇÃO TEÓRICA**

Existem numerosos modelos matemáticos de dispersão de poluentes na atmosfera, que são notavelmente diferentes uns dos outros. A aproximação teórica ao problema é essencialmente subdividida em quatro formulações fundamentais: a aproximação K, modelos Lagrangeanos, modelos Gaussianos e modelos analíticos. (MOREIRA; TRTIBASSI, 2004)

O AERMOD (SCRAM, 2021) é um modelo desenvolvido na linguagem de programação Fortran, assim como seus pré-processadores. A versão atual do modelo foi desenvolvida no sistema operacional *Microsoft Windows (Windows)* e foi projetada para ser executada em computadores com *Windows* em um *prompt* de comando usando linhas de comando para iniciar a execução do modelo.

#### **2.1. AERMOD**

O AERMOD é um modelo Gaussiano de pluma em estado estacionário que incorpora a dispersão do ar com base na turbulência da camada limite planetária e conceitos de dimensionamento, incluindo tratamento de fontes superficiais e elevadas e como também terrenos simples e complexos. O modelo Gaussiano fundamenta o pressuposto teórico na solução exata, mas não real, da equação de transporte e difusão na atmosfera, no caso em que o vento e o coeficiente de difusão turbulenta são constantes com a altura. (MOREIRA; TRTIBASSI, 2004)

```
制
```
O AERMOD se auxilia dos pré-processadores mencionados anteriormente para a preparação dos dados a serem introduzidos para sua execução. Posterior a execução do modelo, o pós-processador AERPLOT permite mostrar os resultados. A Figura 1 mostra um diagrama do modelo AERMOD com seus pré-processadores e os dados de entrada necessários para cada um deles. Primeiro são executados o AERSURFACE e o AERMINUTE e com os resultados deles se executa o AERMET. Logo o usuário deve executar o BPIPPRM e o AERMAP, e com as saídas destes dois últimos e o AERMET, é executado o AERMOD. Finalmente se executa o AERPLOT para obter uma melhor visualização dos resultados.

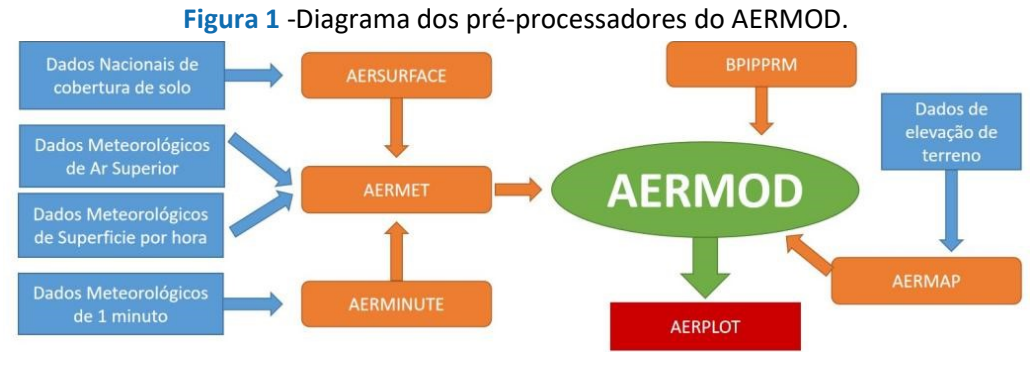

**Fonte:** Elaborado pelos autores (2022).

Estes pré-processadores foram desenvolvidos para serem executados com os dados formatados pelas normativas dos EUA e, neste caso, o AERSURFACE e o AERMAP não podem funcionar corretamente com os dados brasileiros.

A ferramenta AERSURFACE foi desenvolvida para auxiliar os usuários na obtenção de valores característicos de superfície realistas e reproduzíveis para albedo, razão de Bowen e comprimento de rugosidade da superfície, para entrada no AERMET. Estas três características de superfície são usadas para determinar os parâmetros da camada limite planetária para condições convectivas impulsionadas pelo fluxo de calor sensível da superfície.

Para ser executado, o AERSURFACE precisa, de no mínimo, um arquivo de cobertura do solo, e o modelo se auxilia também em tabelas de consulta de valores de características de superfície que variam de acordo com o tipo de cobertura do solo e a estação do ano. Este arquivo de cobertura do solo precisa estar no formato do *National Land Cover Database (NLCD) do United States Geological Survey* (USGS, 2021). Neste site não são encontrados os dados para o Brasil com o formato desejado para ser executado o AERSURFACE. Inclusive, os dados disponibilizados no Brasil de cobertura e uso do solo tem uma nomenclatura e classificação diferentes das utilizadas nos EUA.

Desta forma vimos a necessidade de criar um programa para substituir o AERSURFACE e conseguir obter os dados das caraterísticas de superfície que ele gera para serem usados pelo AERMET.

AERMAP produz elevações de base de terreno para cada receptor e fonte, e um valor de escala de altura de colina para cada receptor. São produzidos os resultados da elevação em um formato que pode ser inserido diretamente no arquivo de controle AERMOD. Para aplicações que envolvem terrenos elevados, o modelo AERMOD requer uma escala de altura de colina que é usada para calcular a altura crítica da linha de fluxo para cada receptor. O objetivo principal deste pré-processador é determinar os valores desta escala de altura de colina.

O principal problema na hora de ser executado com os dados disponíveis no Brasil foi a necessidade de arquivos de computador padronizados, com dados do terreno em um formato oferecido pelo governo dos EUA no *United States Geological Survey, The National Map* (USGS, 2021). Neste site podem ser encontradas imagens para o Brasil com o qual poderia ser executado o AERMAP, mas com uma resolução de 1000m por pixel, dessa forma, quando a região de modelagem for de menor escala, não é possível obter um resultado preciso, como por exemplo, dentro de uma cidade, ou ao redor de uma indústria.

Daí a necessidade de criar um programa que conseguisse gerar os mesmos resultados que o AERMAP, usando os dados públicos brasileiros, para, assim, serem usados na execução do AERMOD.

### **3. MATERIAIS E MÉTODOS**

Dada a necessidade de gerar as saídas do AERSURFACE e o AERMAP, foi proposta a tarefa de gerar duas ferramentas que conseguissem obter as informações necessárias para o AERMOD usando os dados disponíveis no Brasil. Estas ferramentas foram desenvolvidas na linguagem de programação C++ com o auxílio da interface de programação Visual Studio 2019.

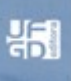

#### **3.1. DATASURFACE**

É preciso, pelo menos, um arquivo de cobertura do solo para o AERSURFACE cumprir o seu objetivo principal. Para o Brasil os dados de uso e cobertura do solo são encontrados no site do Instituto Brasileiro de Geografia e Estatística (IBGE, 2021), mas com um formato e tabela de dados dos tipos de uso do solo diferente aos disponibilizados nos EUA.

O DATASURFACE precisa para ser executado, somente um arquivo de configurações com nome "datasurface.inp", onde serão definidas todas as informações necessárias para a execução da ferramenta.

Neste arquivo será necessário definir: a quantidade e amplitude de setores, ao redor da fonte de emissões, com tipo de uso do solo diferente; a frequência com que serão calculados os dados (mensal, sazonal ou anual); a presença ou não de cobertura de neve no solo; e no final o nome do arquivo de saída com os resultados.

A ferramenta DATASURFACE utiliza também tabelas com valores médios de comprimento de rugosidade, albedo e razão de Bowen para cada estação do ano e para cada tipo de uso do solo definidos no Brasil (como mostrado na Tabela 1, onde se mostram os principais tipos de uso do solo no Brasil segundo IBGE (2021))

Com o objetivo de poder gerar as tabelas com os dados de albedo, razão de Bowen e comprimento de rugosidade da superfície, foi necessário definir quais das classes de cobertura da terra usadas no Brasil se assemelhavam às usadas nos EEUU (estas últimas definidas no "*Appendix A: National Land Cover Database Definitions*" da Guia de Usuário do AERSURFACE (AERSURFACE, 2020)). Usando essa analogia entre as duas classificações de tipos de uso do solo, e baseado nas tabelas usadas pelo AERSURFACE, foi criada uma tabela com os dados de albedo, razão de Bowen e comprimento de rugosidade para cada tipo de uso do solo usadas no Brasil, para cada estação do ano.

Se o usuário da ferramenta DATASURFACE, tiver conhecimento de valores específicos das características de superfície, para a região de estudo, pode modificar a tabela usada pela ferramenta para melhor atender as características da região que está sendo estudada.

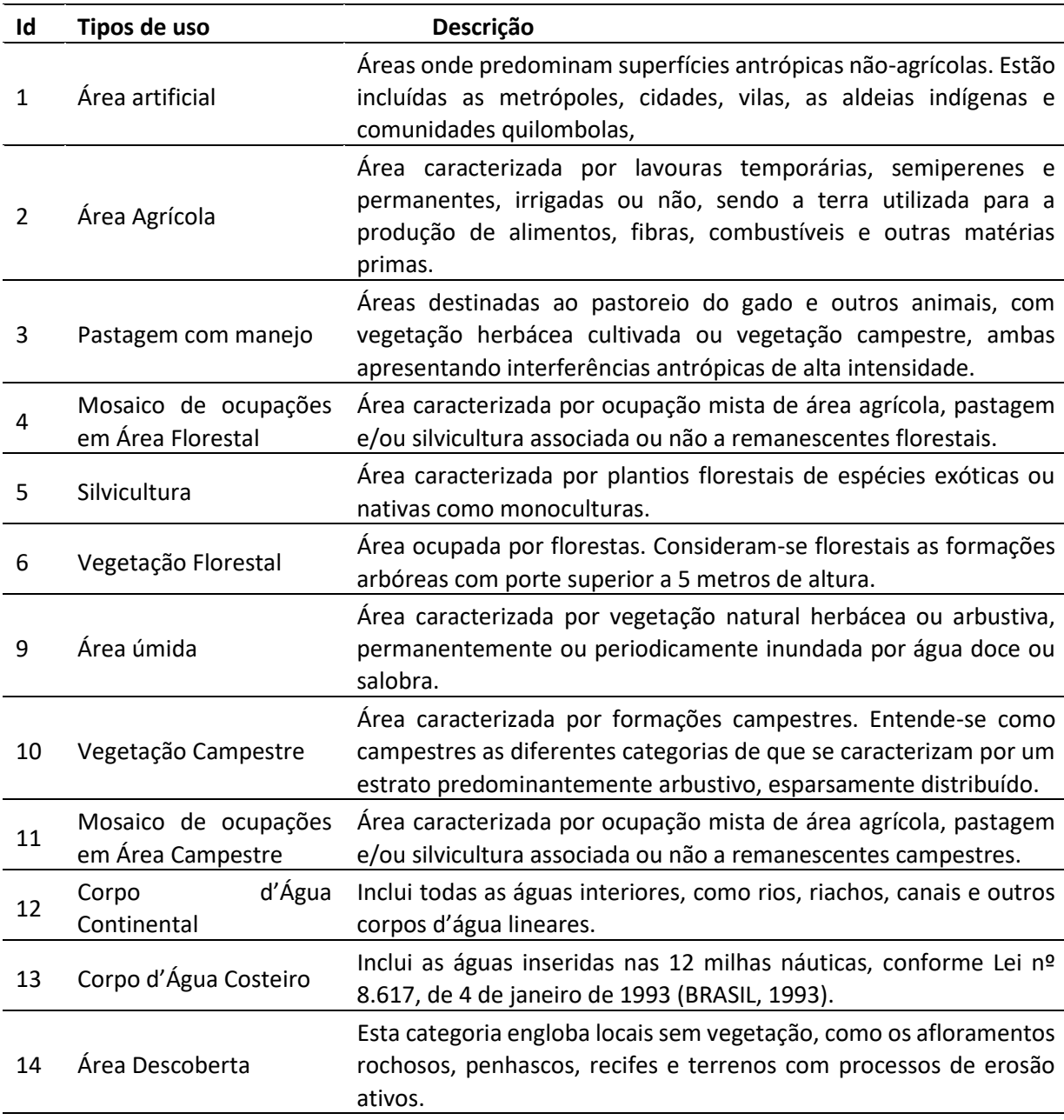

**Tabela 1**- Classificação dos tipos de uso do solo no Brasil.

**Fonte:** IBGE (2021).

### **3.2. DATAMAP**

Para sua execução, O DATAMAP precisa um arquivo com as configurações necessárias e um arquivo no formato GeoTiff com os dados de elevação do terreno. Estes dados podem ser encontrados por estado, no site da Universidade Federal de Rio Grande do Sul (WEBER; HASENACK; FERREIRA, 2021). Para o desenvolvimento da ferramenta, para o tratamento da imagem no formato GeoTiff, foi usada a biblioteca "Libgeotiff" (OSGEO, 2021).

制

No arquivo de configurações, que precisa ter o nome de "datamap.inp", serão definidas as informações do arquivo onde estarão os dados de altitude. Deverá ser relacionado o Sistema de coordenadas usado pelo usuário ao Sistema de coordenadas UTM. Logo será definida a localização da fonte e os receptores; estes últimos podem ser definidos com uma grade cartesiana, polar ou com pontos discretos introduzidos manualmente. Por último serão definidos os nomes dos arquivos de saída com as altitudes da fonte e os receptores.

Resumidamente, a ferramenta procura na imagem, a altura de cada ponto receptor e fonte; depois calcula o parâmetro de escala de altura de colina (HILL) para cada receptor; e por último imprime essas informações nos arquivos de saída definidos no arquivo de configurações. O parâmetro HILL foi calculado considerando os passos indicados na Guia de Usuário do AERMAP (AERMAP, 2018).

#### **3.3. Outras ferramentas**

Durante o desenvolvimento das ferramentas para a substituição dos préprocessadores AERSURFACE e AERMAP, foram encontradas algumas dificuldades, sendo necessário desenvolver algumas outras ferramentas para facilitar o trabalho do usuário.

#### **3.3.1 Conversor de coordenadas.**

No Brasil é mais comum usarmos coordenadas geográficas (longitude e latitude) para definir pontos nos mapas, mas o AERMOD precisa das coordenadas usando o sistema UTM, este sistema é baseado no plano cartesiano e define a posição dos objetos usando distâncias em metros, tendo como origem o ponto de encontro entre o Equador e o meridiano de Greenwich. Com o objetivo de facilitar a introdução das informações de localizações em coordenadas geográficas, foi incluído dentro do DATAMAP uma rotina para converter as coordenadas geográficas para UTM, e vice-versa, usando as equações de *Coticchia-Surace* para os problemas direto e inverso. (ANAGUANO, 2018)

Também foi criada uma ferramenta independente para converter coordenadas geográficas para UTM, com o objetivo de ser usada antes de introduzir as coordenadas no pré-

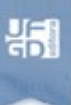

processador BPIPPRM. Na hora de definir os pontos dos prédios para serem introduzidos neste pré-processador, geralmente é necessário definir uma grande quantidade de pontos, o que demandaria muito tempo, e desta forma podem ser convertidos qualquer quantidade de pontos com facilidade. Esta ferramenta usa o arquivo de entrada do BPIPPRM com os pontos em coordenadas geográficas e devolve o arquivo que pode ser inserido diretamente no BPIPPRM já com os pontos nas coordenadas UTM.

### **3.3.2 Formatação dos dados meteorológicos.**

Outro problema encontrado durante o trabalho com os pré-processadores foi a necessidade que dados meteorológicos estejam formatados de uma forma específica para serem interpretados pelo AERMET. Fazer esta formatação manualmente, quando se tem uma grande quantidade de dados meteorológicos pode ser cansativo e demandar muito tempo. Por esta razão foi desenvolvida uma ferramenta para formatar os dados meteorológicos provenientes de estações meteorológicas de superfície no Brasil.

Para executar este programa é preciso: um arquivo com os dados meteorológicos nos formatos: txt, csv ou exe, e um arquivo de texto de configurações de nome "FORMATACAO\_MET.INP", com algumas informações referentes aos dados meteorológicos (quantidade de filas, colunas, quantidade de fileiras de cabeçalho, se é preciso estimar a altura da camada limite atmosférica, nomes dos arquivos de entrada e saída e o formato que devem ter os dados de saída). Será obtido um arquivo, no formato "csv", com os dados meteorológicos formatados e prontos para serem inseridos no AERMET.

#### **3.3.3 Estimar os valores da altura da Camada Limite Atmosférica.**

Os valores da altura da Camada Limite Atmosférica (CLA) usualmente são obtidos como resultado de rádio sondagens na atmosfera superior, cujos dados são de difícil acesso, o que dificulta o uso do modelo. Mas, segundo Carbonel, et.al (2016), existe um método mais simplificado para estimar o valor desta variável que se baseia na estabilidade atmosférica como mostrado na Tabela 2, na qual são usadas a velocidade do vento e o horário do dia para estimar a estabilidade e a altura da CLA.

Usando estes critérios foi criada uma função dentro da ferramenta para a formatação dos dados meteorológicos que consegue estimar os valores da altura da CLA, caso os dados não estejam disponíveis para a região de estudo. Vale ressaltar que esta estimativa não substitui os valores reais desta variável e sempre deve se dar prioridade a valores medidos ou estimados por outras metodologias que considerem as condições meteorológicas reais existentes na região de estudo, assim como o fluxo convectivo da atmosfera.

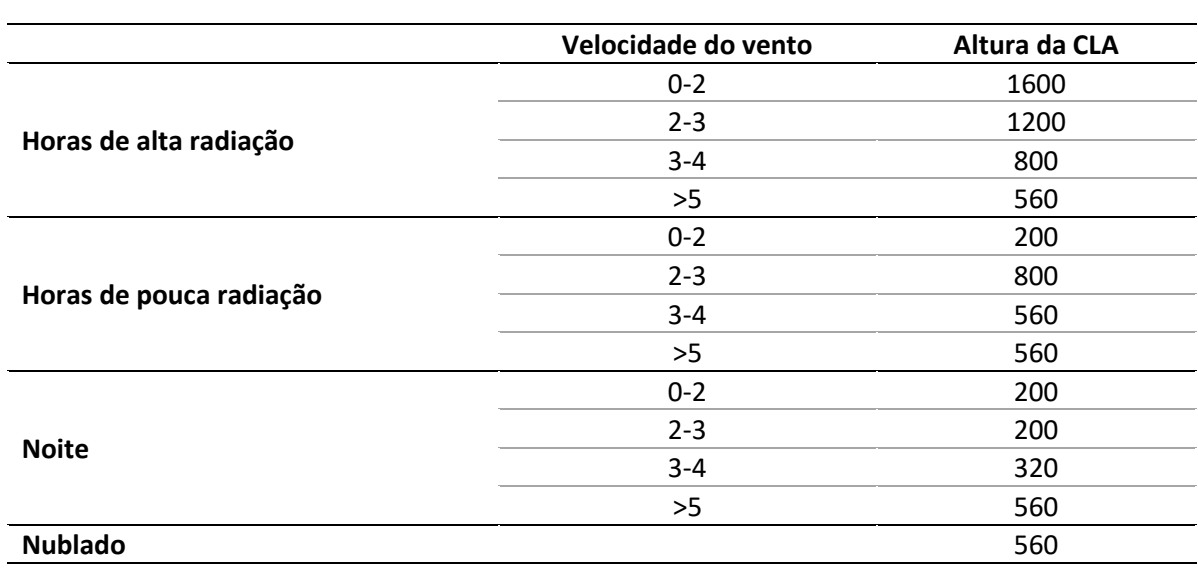

**Tabela 2** - Critérios simplificados para estimar a altura da CLA baseado na velocidade do vento e o grau de radiação.

Fonte: Carbonel, et.al (2006).

#### **4. RESULTADOS E DISCUSSÃO**

Para testar o funcionamento das ferramentas desenvolvidas, foi executado um caso de estudo, usando os dados de emissão da fonte apresentados por Granato (2016). Dessa forma foi simulada uma fonte pontual do contaminante  $SO<sub>2</sub>$  na região industrial de Juiz de Fora, localizada na região norte da cidade de Juiz de Fora no estado de Minas Gerais. Sua topografia é considerada complexa, apresentando várias elevações ao redor da fonte de emissão. A localização da fonte foi definida usando o *Google Maps*, no ponto onde se observa a localização da chaminé (21.624 graus de latitude Sul e 43.469 graus de longitude Leste). Os dados de emissão do gás usados para este exemplo são mostrados na Tabela 3.

Perto da fonte de emissão do contaminante não se observaram prédios grandes que pudessem afetar significativamente a dispersão do gás, assim foi dispensado o uso do préprocessador BPIPPRM. Ao redor da fonte, de forma radial, foi definido um tipo principal de tipo de uso do solo: Vegetação Campestre.

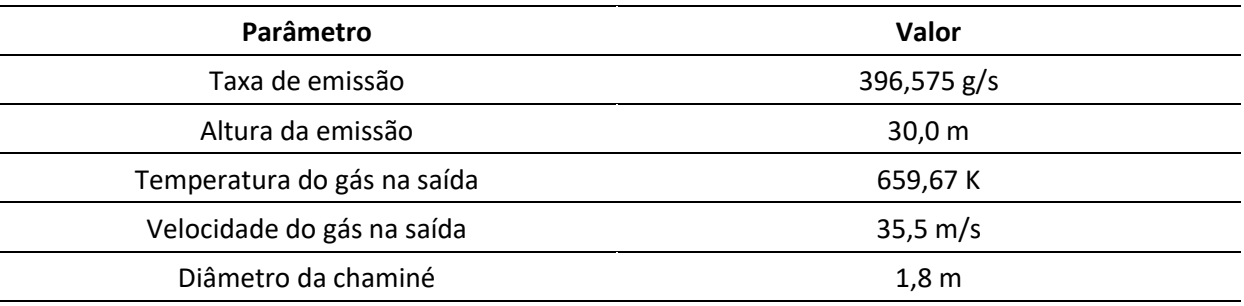

#### Tabela 3- Dados de emissão de SO<sub>2</sub>

**Fonte:** Granato (2016).

Como informação meteorológica foram usados os dados meteorológicos coletados pela estação automática, operada pelo Laboratório de Análises Climáticas da Universidade Federal de Juiz de Fora, vinculada a rede de monitoramento do INMET (Instituto Nacional de Meteorologia). Os valores de nebulosidade não são disponibilizados pela estação meteorológica automática, pelo que foram usados estes valores da estação meteorológica convencional de Juiz de Fora – MG, por localizar-se perto da estação meteorológica automática usada. Foi escolhido o ano de 2014 para fazer as simulações por tratar-se de um ano com poucas falhas nos dados meteorológicos coletados. Estes dados podem ser encontrados na plataforma on-line do INMET (INMET, 2022).

Com o objetivo de comparar os resultados obtidos pelas ferramentas desenvolvidas com os resultados dos pré-processadores do AERMOD, foram usadas as imagens em formato GeoTiff fornecidas internacionalmente no site do USGS (USGS, 2021) para serem usadas pelo AERMAP, e as imagens disponíveis no site da Universidade Federal de Rio Grande do Sul (WEBER; HASENACK; FERREIRA, 2021) para serem usadas pelo DATAMAP.

O modelo foi executado com uma grade cartesiana quadrada de 1600 receptores com espaçamento de 100 m entre eles. O AERMOD foi executado de duas formas, uma usando os pré-processadores próprios e a segunda, substituindo os pré-processadores pelas ferramentas desenvolvidas: DATASURFACE e DATAMAP. Assim foram obtidos dois padrões de dispersão de contaminantes do gás SO<sub>2</sub> (Figura 2).

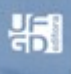

Na Figura 2, observa-se o padrão de dispersão do gás  $SO<sub>2</sub>$  durante 24 horas, com as concentrações máximas representadas pelas linhas de cor vermelha, na medida que diminui a concentração, esta é representada pelas cores laranja, amarelo, verde, e a cor azul representando concentrações próximas de 0. Com um "X" vermelho encontra-se representada a localização da fonte usada para esta simulação.

A Figura 2a, representa a dispersão de  $SO<sub>2</sub>$  usando os dados de altitude encontrados internacionalmente e os pré-processadores do AERMOD, e na Figura 2b, se observa a dispersão de SO<sub>2</sub> usando os resultados das ferramentas desenvolvidas e as imagens disponíveis no Brasil.

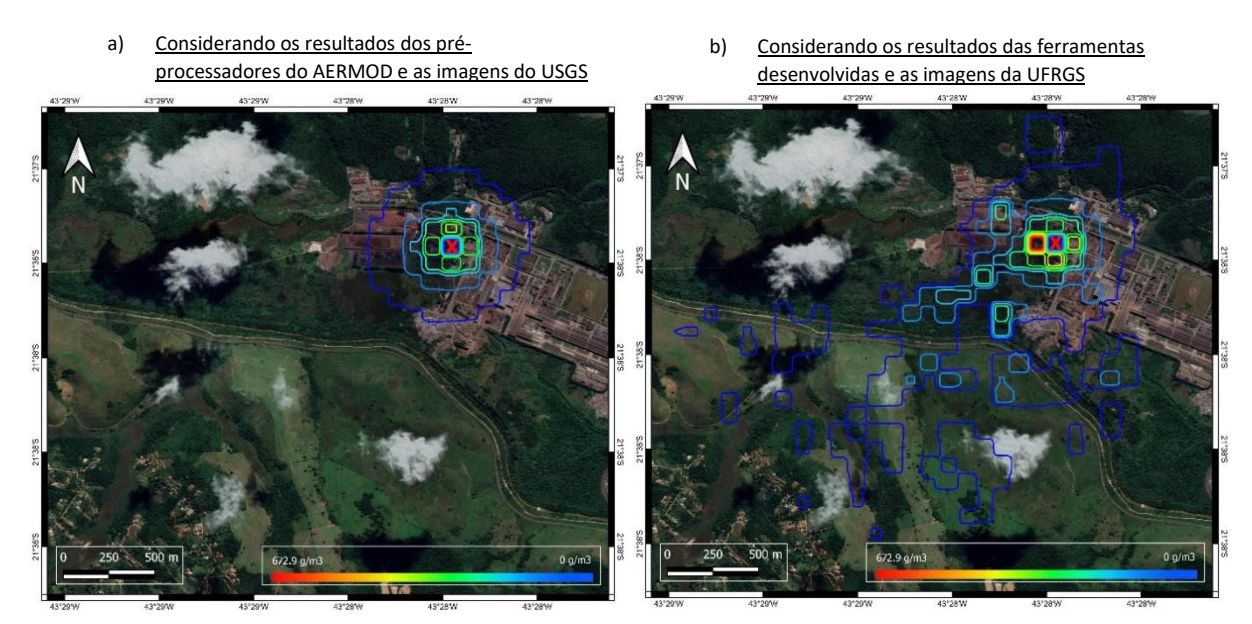

Figura 2 - Dispersão de SO<sub>2</sub> na região do caso de estudo.

**Fonte:** Elaborado pelos autores (2022).

Na Figura 2a, pode se observar um comportamento radial na dispersão do gás. Este comportamento não é o esperado, porque a direção do vento predominante é do nordeste, e ao norte da fonte encontram-se elevações que dificultariam a dispersão de qualquer gás nessa direção. Já na Figura 2b, pode se observar um padrão de dispersão como o esperado, com maiores concentrações ao sudoeste da fonte e menores concentrações ao norte e leste da fonte.

Este comportamento esperado pode ser confirmado usando a imagem de satélite extraída do Google Maps (GOOGLE MAPS, 2022), mostrada na Figura 3, onde pode se observar

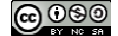

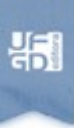

uma mudança na coloração do solo e vegetação ao redor da chaminé em estudo, predominando uma cor mais escura ao sudoeste dela. Na Figura 2b pode se observar uma superposição das linhas de maior concentração do  $SO<sub>2</sub>$ sobre a região de coloração mais escura na imagem de satélite.

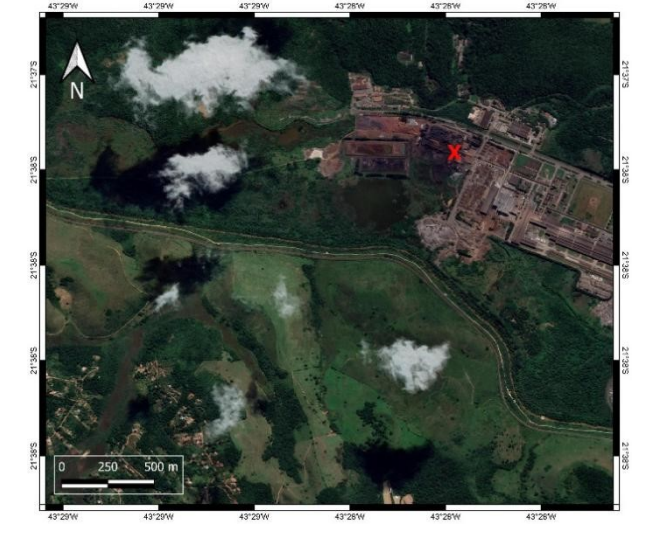

**Figura 3** – Imagem de satélite da região de estudo.

**Fonte:** Google Maps (2022).

A principal vantagem de usar o DATASURFACE é a praticidade de não precisar conhecer os valores médios das caraterísticas de superfície que o AERMET precisa para ser executado (Comprimento de rugosidade, Razão de Bowen e Albedo). Com esta ferramenta, só introduzindo o tipo de ocupação do solo predominante ao redor da fonte, e a frequência com que desejam se obter os dados, é gerado um arquivo cujos resultados estão prontos e formatados para introduzir no AERMET.

No caso de não ser usado o DATASURFACE, o usuário poderia gerar a tabela de resultados com os valores das caraterísticas de superfície manualmente, de acordo com as peculiaridades da região de estudo.

### **5. CONSIDERAÇÕES FINAIS**

Com este trabalho foram criadas algumas ferramentas que nos possibilitaram e facilitaram o uso de imagens disponibilizadas no Brasil para a modelagem da dispersão de contaminantes usando o modelo AERMOD.

制

O DATASURFACE oferece uma praticidade maior para o usuário que deseja usar o AERMOD e com o DATAMAP podem ser consideradas regiões com orografia complexa, usando imagens disponibilizadas no Brasil, sem descartar as diferentes altitudes do terreno, e conseguindo usar imagens com melhor resolução do que as disponibilizadas mundialmente. As outras ferramentas desenvolvidas ajudam ao usuário na conversão de coordenadas geográficas a UTM, na formatação dos dados meteorológicos e na estimativa da altura da camada limite atmosférica.

Com o exemplo modelado pode-se concluir que a utilização de imagens brasileiras, com melhor resolução, possibilita a obtenção de uma melhor aproximação do comportamento da dispersão de contaminantes numa região com terreno de elevação irregular (presença de elevações). No caso mostrado, ao utilizar as ferramentas desenvolvidas, o modelo respeita melhor as pequenas elevações que possam estar perto da fonte, enquanto ao serem usadas as imagens disponibilizadas pelo USGS, o modelo se comporta transparente a este tipo de elevações, podendo implicar em resultados errados na modelagem da dispersão de contaminantes.

#### **AGRADECIMENTOS**

O presente trabalho foi realizado com apoio da Coordenação de Aperfeiçoamento de Pessoal de Nível Superior – Brasil (CAPES) – Código de financiamento 001.

Agradecemos também o apoio da Fundação de Amparo à Pesquisa do Estado do Rio de Janeiro (FAPERJ).

## **REFERÊNCIAS**

AERMAP. **User's Guide for the AERMOD Terrain Preprocessor**. EPA-454/B-18-004. April, 2018.

AERSURFACE. **User's Guide for AERSURFACE Tool**. EPA-454/B-20-008. February 2020.

ANAGUANO, Mireya Gladys**. Estudio y diseño de un prototipo de sistema de GPS diferencial móvil en tiempo real, para la localización de equipos ubicados a la intemperie para un área de cobertura de 10 km.** 2018. Trabalho de Conclusão de Curso (Graduação em Engenharia Eletrônica e telecomunicações) – Escuela Politécnica Nacional, Quito, Equador, 2018.

AUGUSTO, Matheus Ribeiro. **Modelagem matemática da emissão e dispersão do gás sulfídrico aplicada ao tratamento anaeróbico de água residuárias**. 2015. Dissertação

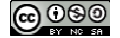

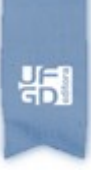

(Mestrado em Meio Ambiente e Recursos Hídricos) - Universidade Federal de Itajubá, Itajubá. Dezembro, 2015

BUHR, Fabio Andre. **Análise sazonal da dispersão de odores de uma estação de tratamento de efluentes de Portugal.** 2010. Trabalho de Conclusão de Curso (Graduação em Engenharia Sanitária e Ambiental) - Universidade Federal de Santa Catarina - Centro Tecnológico, Santa Catarina, 2010.

CARBONELL, Leonor Turtos. *et al*. Estimation of the mixing height in Casablanca from parametrisations of surface data. **Eco Solar** (17), 2016. Disponível em http://www.cubasolar.cu/biblioteca/Ecosolar/Ecosolar17/HTML/articulo04.htm. Consultado em: abril 2022.

DAPPER, Steffani Nikoli; SPOHR, Caroline; ZANINI, Roselaine Ruviaro. Poluição do ar como fator de risco para a saúde: uma revisão sistemática no estado de São Paulo. **Metrópole E Saúde, Estud. av. 30 (86)**. DOI: 1 0.1590/S0103-40142016.00100006. Disponível em: https://www.scielo.br/j/ea/a/3bgQL4DTXtpQFnr7nYRQMJz/?lang=pt. Jan-Apr 2016

GOOGLE MAPS. **Juiz de Fora**. 2022. Disponível em: https://www.google.com.br/maps/place/21%C2%B037'26.4%22S+43%C2%B028'10.2%22W/ @-21.624,-

43.4716887,801m/data=!3m2!1e3!4b1!4m5!3m4!1s0x0:0xa76503690af2635d!8m2!3d-21.624!4d-43.4695?hl=pt-BR&authuser=0. Acesso em: junho, 2022.

GRANATO, Marcela. **Avaliação da direção preferencial da dispersão de poluentes para diferentes estações do ano na área industrial de Juiz de Fora – MG**. 2016. Trabalho de Conclusão de Curso (Graduação em Engenharia Ambiental e Sanitária) - Universidade Federal de Juiz de Fora, Juiz de Fora, 2016.

IBGE. **Cobertura e uso da terra.** IBGE, 2021. Disponível em: https://www.ibge.gov.br/geociencias/downloads-geociencias.html. Consultado: junho 2021.

INMET. **Dados meteorológicos**. [Juiz de Fora]. INMET, 2022. Disponível em: https://portal.inmet.gov.br. Consultado: julho 2022.

INSTITUTO ASTRONÔMICO E GEOFÍSICO – USP. **Investigando a Terra 2000**. [A Meteorologia.](http://www.iag.usp.br/siae98/meteorologia/poluicao.htm) Processos Atmosféricos da Poluição Ambiental. Disponível em: https://www.iag.usp.br/siae98/meteorologia/poluicao.htm. Consultado em: 3 de agosto de 2021.

MOREIRA, Davidson; TRTIBASSI, Tiziano. Modelo matemático de dispersão de poluentes na atmosfera. **Ambiente & Sociedade** - Vol. VII n. 2 jul./dez. 2004.

OSGEO. **LibGeoTiff**: Repositório oficial da libraria. Disponível em: https://github.com/OSGeo/libgeotiff. Consultado em: junho 2021.

ROSA, Alessandra Faedrich Martins. **Modelagem da Concentração de Dióxido de Enxofre na Região de Candiota RS utilizando o modelo AERMOD**. 2012. Dissertação (Mestrado em Sensoriamento Remoto) - Universidade Federal de Rio Grande do Sul, Centro Estadual de

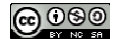

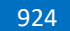

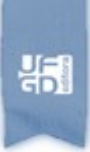

Pesquisas em Sensoriamento Remoto e Meteorologia - CEPSRM, Rio Grande do Sul, Agosto2012.

SCRAM Support Center for Regulatory Atmospheric Modeling. **Modelo AERMOD.** 2021. Disponível em: https://www.epa.gov/scram/air-quality-dispersion-modeling-preferred-andrecommended-models. Consultado em: janeiro 2021.

SIMONI, Walter Figueiredo de. et al. O Estado da Qualidade do Ar no Brasil. **Working Paper, WRI Brasil**. São Paulo, Brasil. Disponível em https://www.wribrasil.org.br/sites/default/files/wri-o-estado-da-\_qualidade-do-ar-nobrasil.pdf

STINGELIN, Fernanda de Souza. et al. Modelagem de dispersão de poluentes em uma avenida de Aracaju – SE. In: XIII Congresso Nacional de Meio Ambiente de Poços de Caldas. **Anais** [\_]. Setembro de 2016. Disponível em www.meioambientepocos.com.br.

TOPODATA. **Base de dados Geomorfológicos**. 2021. Disponível em: http://www.dsr.inpe.br/topodata/acesso.php. Consultado: 17 de junho 2021.

USGS. United States Geological Survey. **The National Map**. 2021. Disponível em: http://nationalmap.gov/. Consultado: junho 2021.

WEBER, E.; HASENACK, H.; FERREIRA, C.J.S. **Adaptação do modelo digital de elevação do SRTM para o sistema de referência oficial brasileiro e recorte por unidade da federação**. Porto Alegre, UFRGS Centro de Ecologia. 2004.ISBN 978-85-63843-02-9. Disponível em http://www.ufrgs.br/labgeo. Consultado em: janeiro de 2022.